# Package 'intendo'

February 29, 2024

Title A Group of Fun Datasets of Various Sizes and Differing Levels of Quality

Version 0.1.1

Description Four datasets are provided here from the 'Intendo' game 'Super Jetroid'. It is data from the 2015 year of operation and it comprises a revenue table ('all\_revenue'), a daily users table ('users\_daily'), a user summary table ('user\_summary'), and a table with data on all user sessions ('all\_sessions'). These core datasets come in different sizes, and, each of them has a variant that was intentionally made faulty (totally riddled with errors and inconsistencies). This suite of tables is useful for testing with packages that focus on data validation and data documentation.

License MIT + file LICENSE

Encoding UTF-8

RoxygenNote 7.3.1

**Suggests** DBI ( $> = 1.1.3$ ), dplyr ( $> = 1.1.0$ ), duckdb ( $> = 0.7.0$ ), pointblank ( $>= 0.11.3$ ), testthat, tibble ( $>= 3.1.8$ )

Depends  $R$  ( $>= 3.5$ )

NeedsCompilation no

Author Richard Iannone [aut, cre] (<<https://orcid.org/0000-0003-3925-190X>>)

Maintainer Richard Iannone <riannone@me.com>

Repository CRAN

Date/Publication 2024-02-29 15:40:02 UTC

# R topics documented:

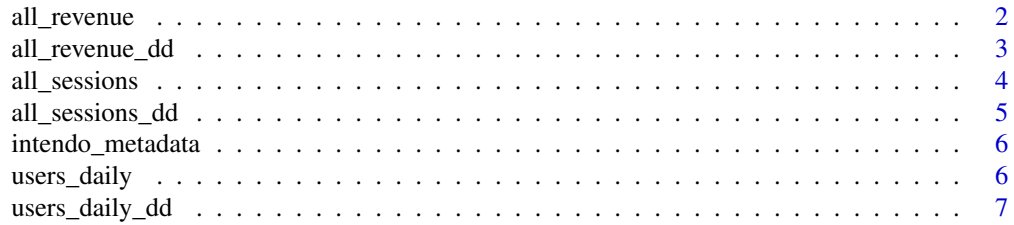

# <span id="page-1-0"></span>2 all\_revenue

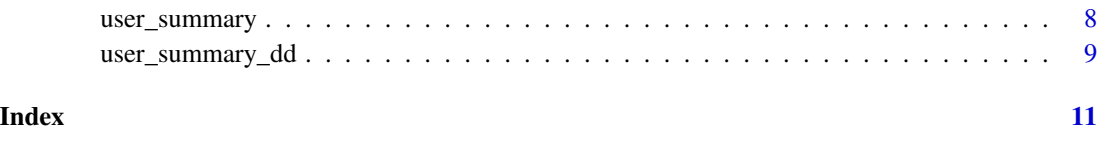

all\_revenue *All revenue amounts for Super Jetroid*

#### Description

This summary table provides revenue data for every in-app purchase and ad view for players of Super Jetroid in 2015.

#### Usage

```
all_revenue(
  size = c("small", "medium", "large", "xlarge", "preview"),
 quality = c("perfect", "faulty"),
 type = c("tibble", "data.frame", "duckdb", "csv"),
 keep = FALSE
)
```
#### Arguments

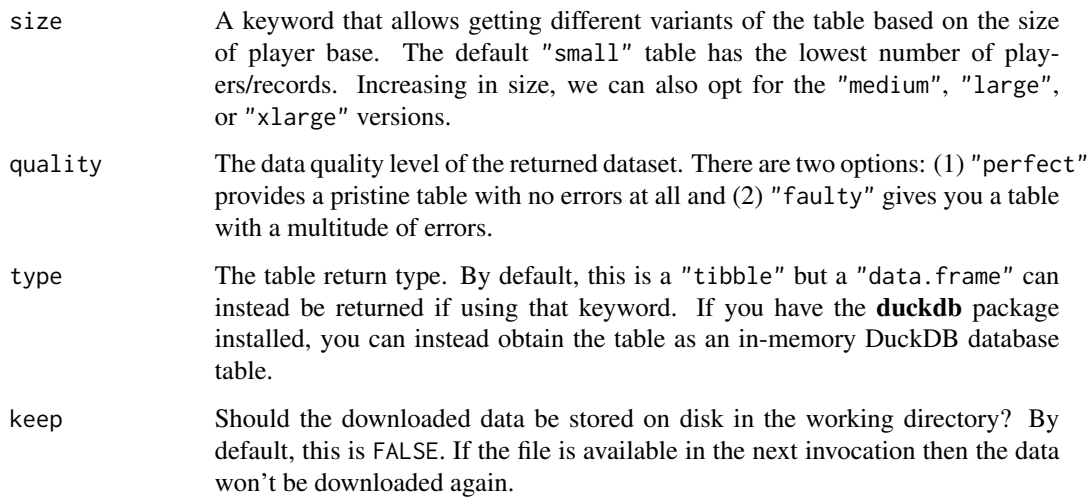

#### Value

A data table object, which could be a tibble (tbl\_df) a data frame, or an in-memory DuckDB table (tbl\_dbi). If a CSV is written then TRUE will be invisibly returned.

#### <span id="page-2-0"></span>all\_revenue\_dd 3

#### Examples

```
# Get a preview of the `all_revenue` dataset
# with the 'preview' size option
all_revenue(size = "preview")
```
all\_revenue\_dd *Data Dictionary for* all\_revenue

#### Description

The all\_revenue\_dd() function generates a data dictionary based on the all\_revenue table.

#### Usage

```
all_revenue_dd(
  size = c("small", "medium", "large", "xlarge", "preview"),
  quality = c("perfect", "faulty"),
  type = c("tibble", "data.frame", "duckdb")
\overline{\phantom{a}}
```
#### Arguments

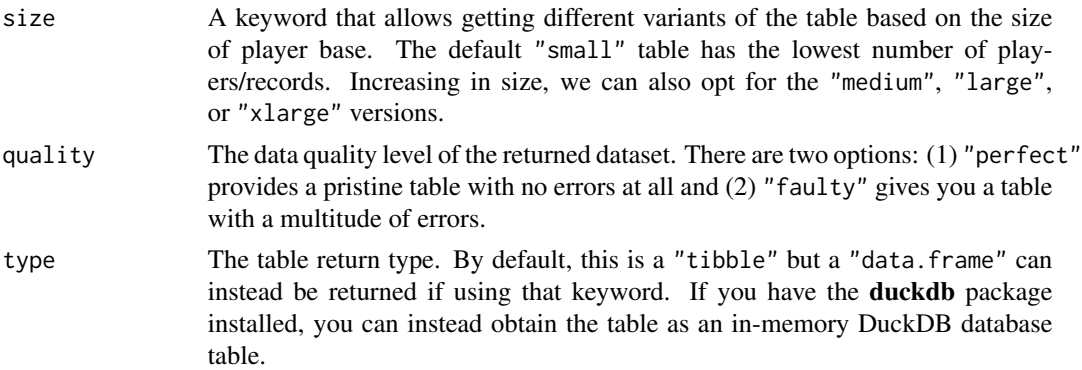

#### Value

A ptblank\_informant object.

```
# Get a preview of the `all_revenue` dataset
# with the 'preview' size option
all_revenue_dd(size = "preview")
```
<span id="page-3-0"></span>

#### Description

This table provides information on player sessions and summarizes the number of revenue events (ad views and IAP spends) and provides total revenue amounts (in USD) broken down by type for the session.

#### Usage

```
all_sessions(
  size = c("small", "medium", "large", "xlarge", "preview"),
  quality = c("perfect", "faulty"),
  type = c("tibble", "data.frame", "duckdb", "csv"),
  keep = FALSE
)
```
#### Arguments

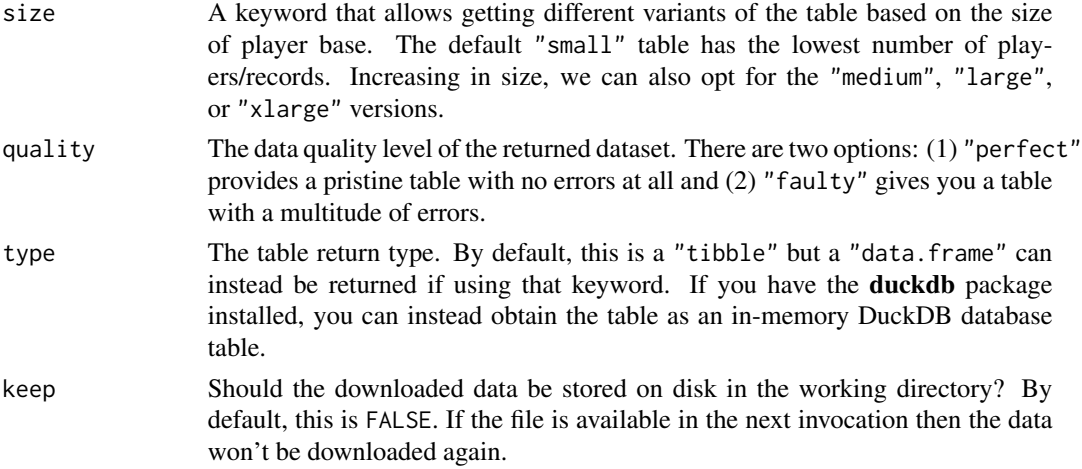

#### Value

A data table object, which could be a tibble (tbl\_df) a data frame, or an in-memory DuckDB table (tbl\_dbi). If a CSV is written then TRUE will be invisibly returned.

```
# Get a preview of the `all_sessions` dataset
# with the 'preview' size option
all_sessions(size = "preview")
```
#### <span id="page-4-0"></span>Description

The all\_sessions\_dd() function generates a data dictionary based on the all\_sessions table.

#### Usage

```
all_sessions_dd(
  size = c("small", "medium", "large", "xlarge", "preview"),
 quality = c("perfect", "faulty"),
  type = c("tibble", "data.frame", "duckdb")
\mathcal{L}
```
#### Arguments

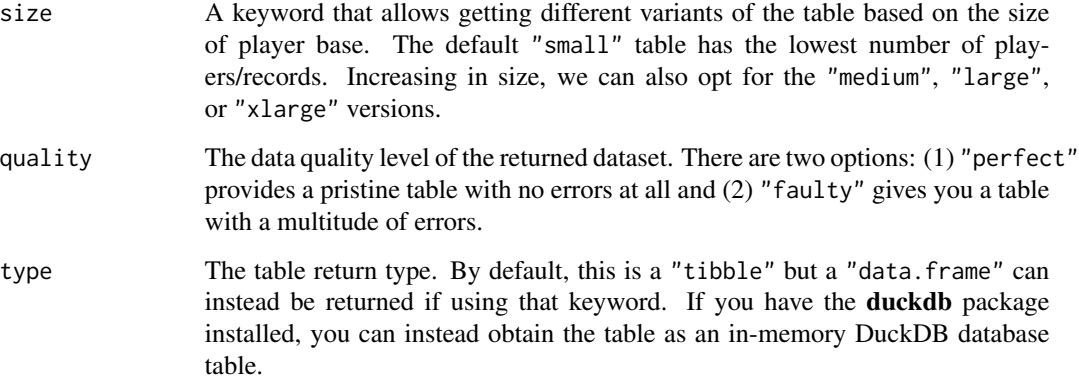

#### Value

A ptblank\_informant object.

```
# Get a preview of the `all_sessions` dataset
# with the 'preview' size option
all_sessions_dd(size = "preview")
```
<span id="page-5-0"></span>

#### Description

The intendo\_metadata() function provides a data frame containing metadata for datasets in the intendo package.

#### Usage

```
intendo_metadata(include = c("all", "perfect", "faulty"))
```
#### Arguments

include Should both perfect and faulty datasets be included in the metadata table? This is the default ("all"), otherwise one can use the "perfect" or "faulty" keywords to get a subset of the metadata table.

#### Value

A data frame.

#### Examples

```
# Obtain metadata on all datasets in the package but
# only those in their 'perfect' form
intendo_metadata(include = "perfect")
```
users\_daily *Daily users playing Super Jetroid*

#### Description

This summary table provides daily totals for every player that had at least one login/session in a day. We get measures such as daily sessions, time played, number of IAPs bought and ads viewed, revenue gained, progression info, and some segmentation categories.

```
users_daily(
  size = c("small", "medium", "large", "xlarge", "preview"),
  quality = c("perfect", "faulty"),
  type = c("tibble", "data.frame", "duckdb", "csv"),
  keep = FALSE
)
```
<span id="page-6-0"></span>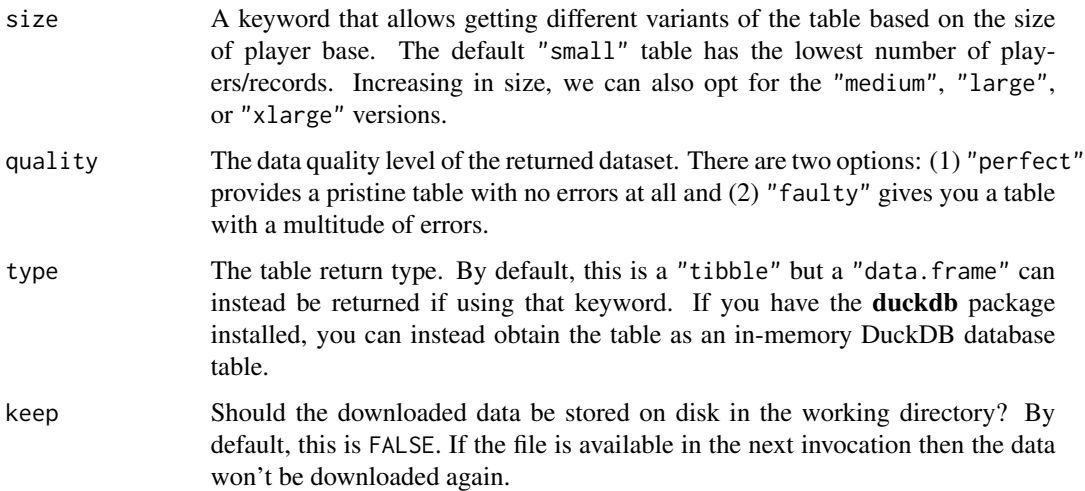

#### Value

A data table object, which could be a tibble (tbl\_df) a data frame, or an in-memory DuckDB table (tbl\_dbi). If a CSV is written then TRUE will be invisibly returned.

#### Examples

```
# Get a preview of the `users_daily` dataset
# with the 'preview' size option
users_daily(size = "preview")
```
users\_daily\_dd *Data Dictionary for* users\_daily

#### Description

The users\_daily\_dd() function generates a data dictionary based on the users\_daily table.

```
users_daily_dd(
  size = c("small", "medium", "large", "xlarge", "preview"),
  quality = c("perfect", "faulty"),
  type = c("tibble", "data.frame", "duckdb")
\mathcal{L}
```
<span id="page-7-0"></span>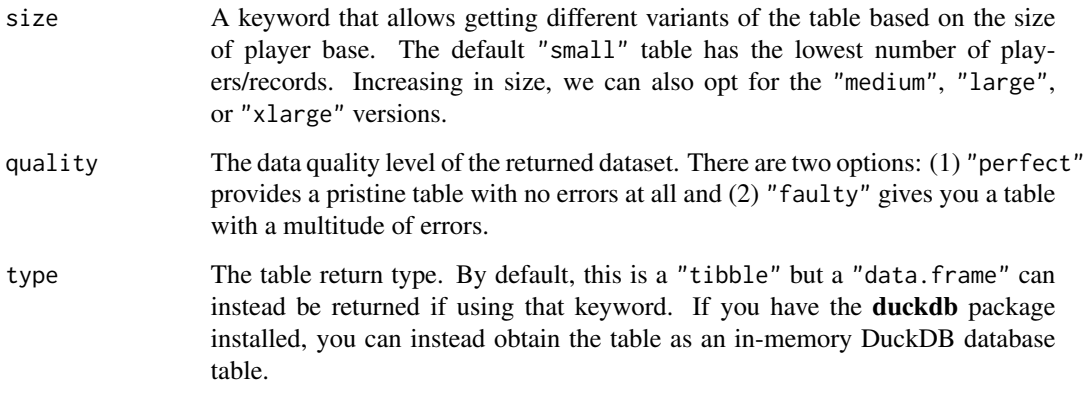

# Value

A ptblank\_informant object.

#### Examples

```
# Get a preview of the `users_daily` dataset
# with the 'preview' size option
users_daily_dd(size = "preview")
```
user\_summary *User summaries for Super Jetroid*

#### Description

This summary table provides information on each user. We get information here such as the first login/session time and some information useful for segmentation.

```
user_summary(
  size = c("small", "medium", "large", "xlarge", "preview"),
  quality = c("perfect", "faulty"),
  type = c("tibble", "data.frame", "duckdb", "csv"),
  keep = FALSE
\mathcal{E}
```
<span id="page-8-0"></span>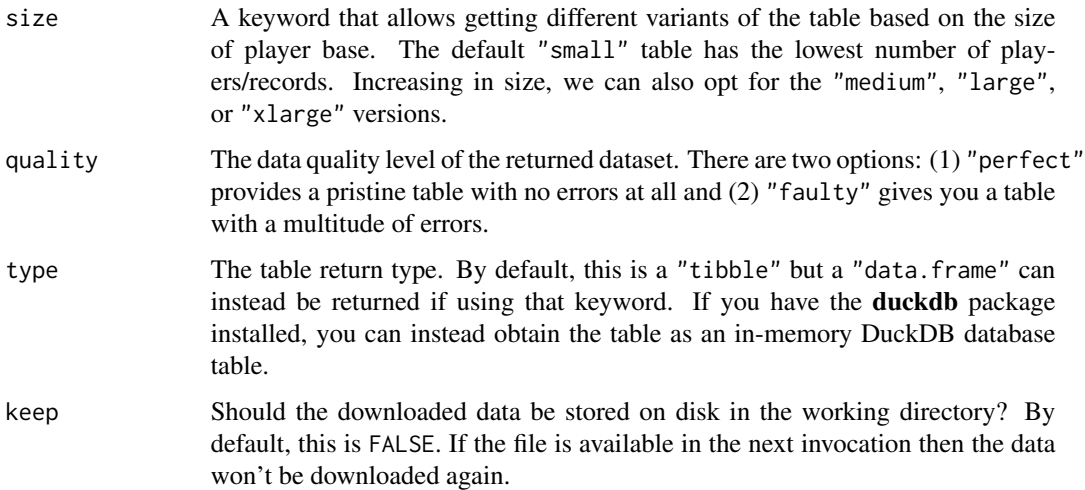

#### Value

A data table object, which could be a tibble (tbl\_df) a data frame, or an in-memory DuckDB table (tbl\_dbi). If a CSV is written then TRUE will be invisibly returned.

#### Examples

```
# Get a preview of the `user_summary` dataset
# with the 'preview' size option
user_summary(size = "preview")
```
user\_summary\_dd *Data Dictionary for* user\_summary

#### Description

The user\_summary\_dd() function generates a data dictionary based on the user\_summary table.

```
user_summary_dd(
  size = c("small", "medium", "large", "xlarge", "preview"),
  quality = c("perfect", "faulty"),
  type = c("tibble", "data.frame", "duckdb")
\mathcal{L}
```
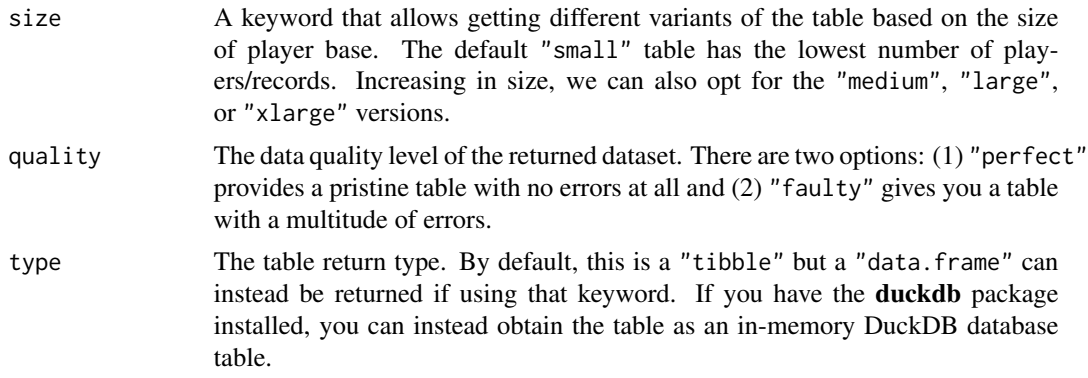

# Value

A ptblank\_informant object.

```
# Get a preview of the `user_summary` dataset
# with the 'preview' size option
user_summary_dd(size = "preview")
```
# <span id="page-10-0"></span>Index

all\_revenue, [2](#page-1-0) all\_revenue\_dd, [3](#page-2-0) all\_sessions, [4](#page-3-0) all\_sessions\_dd, [5](#page-4-0) intendo\_metadata, [6](#page-5-0)

user\_summary, [8](#page-7-0) user\_summary\_dd, [9](#page-8-0) users\_daily, [6](#page-5-0) users\_daily\_dd, [7](#page-6-0)